## 07年计算机等级考试一级上机Word题一计算机等级考试 PDF

https://www.100test.com/kao\_ti2020/555/2021\_2022\_07\_E5\_B9\_B4 \_E8\_AE\_A1\_E7\_AE\_c97\_555551.htm 第1题、 \*\*\*\*\*\* 本套题共 2 \*\*\*\*\*\* 1 WDT11.DOC  $(1)$  " " "  $\qquad$  .  $\qquad$  ("in the contract of the contract of the contract of the contract of the contract of the contract of the contract of the contract of the contract of the contract of the contract of the contract of the contra  $16$  (2) (" $\ldots$  $\sum_{\alpha}$  )  $\sum_{\alpha}$ GB2312  $2 \t 0.8$  2 段前间距9磅。 (3) 将正文第二段("中国出现宽带接入热潮, …… ")  $7$  $\sim$  2  $WDT12DOC$  (1)  $(2)$  $\frac{1}{\sqrt{2}}$  ,  $\frac{1}{\sqrt{2}}$  ,  $\frac{1}{\sqrt{2}}$  ,  $\frac{1}{\sqrt{2}}$  ,  $\frac{1}{\sqrt{2}}$  ,  $\frac{1}{\sqrt{2}}$  ,  $\frac{1}{\sqrt{2}}$  ,  $\frac{1}{\sqrt{2}}$  ,  $\frac{1}{\sqrt{2}}$  ,  $\frac{1}{\sqrt{2}}$  ,  $\frac{1}{\sqrt{2}}$  ,  $\frac{1}{\sqrt{2}}$  ,  $\frac{1}{\sqrt{2}}$  ,  $\frac{1}{\sqrt{2}}$  ,  $\frac{1}{\sqrt{2}}$ , and the contract of  $\epsilon$  and  $\epsilon$  and  $\epsilon$  of  $\epsilon$  and  $\epsilon$  of  $\epsilon$  and  $\epsilon$  of  $\epsilon$  and  $\epsilon$  or  $\epsilon$  or  $\epsilon$  or  $\epsilon$  or  $\epsilon$  or  $\epsilon$  or  $\epsilon$  or  $\epsilon$  or  $\epsilon$  or  $\epsilon$  or  $\epsilon$  or  $\epsilon$  or  $\epsilon$  or  $\epsilon$  or  $\epsilon$  or  $\epsilon$  or  $\$  $2$  \*\*\*\*\*\* 2  $*****1$  WDT21.DOC  $(1)$  " " "  $\mathcal{R}$  $\ddot{B}$  ) GB2312  $18$  (2)  $\left( \begin{array}{ccc} \cdots & \cdots & \cdots & \cdots \end{array} \right)$ 

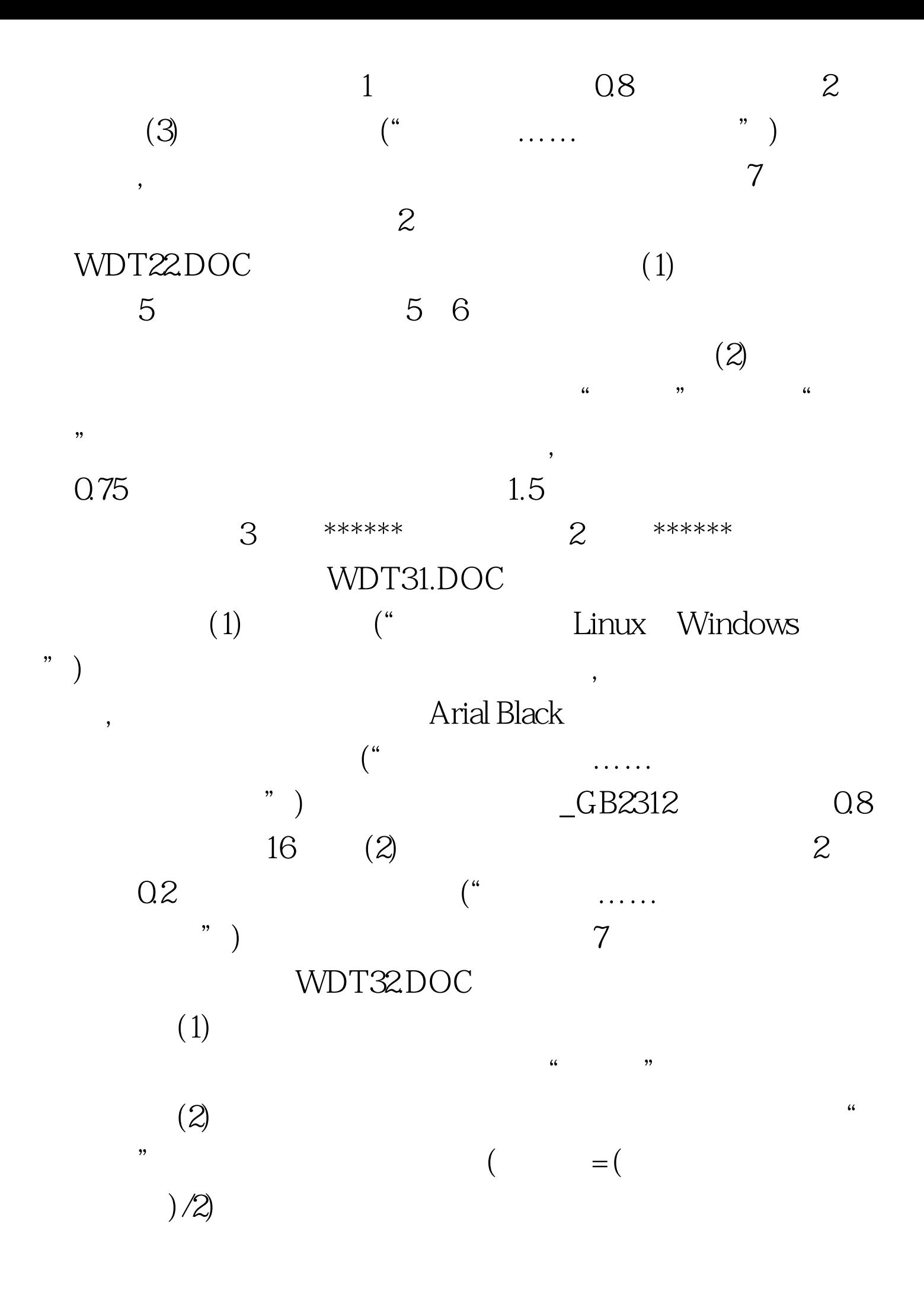

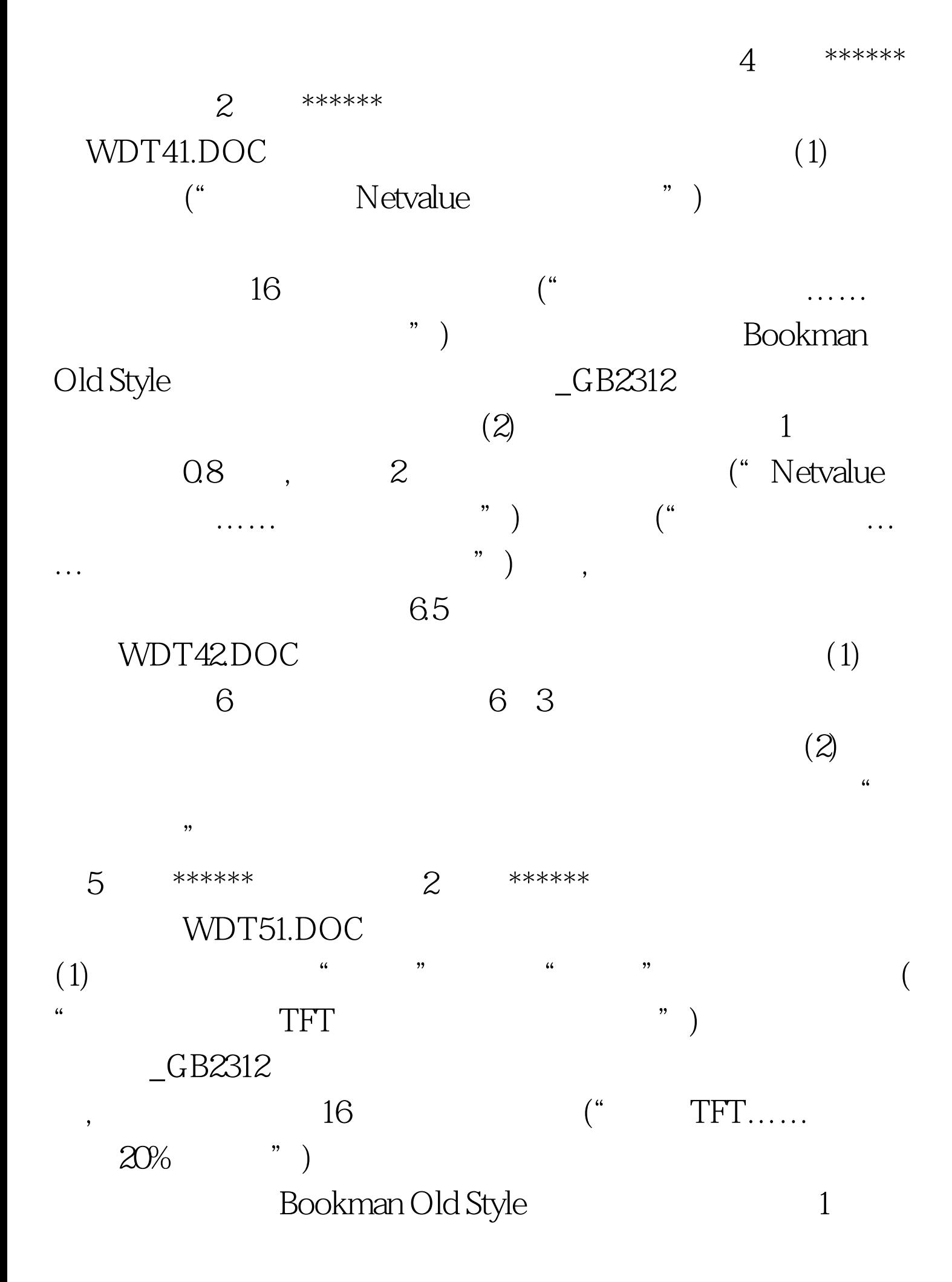

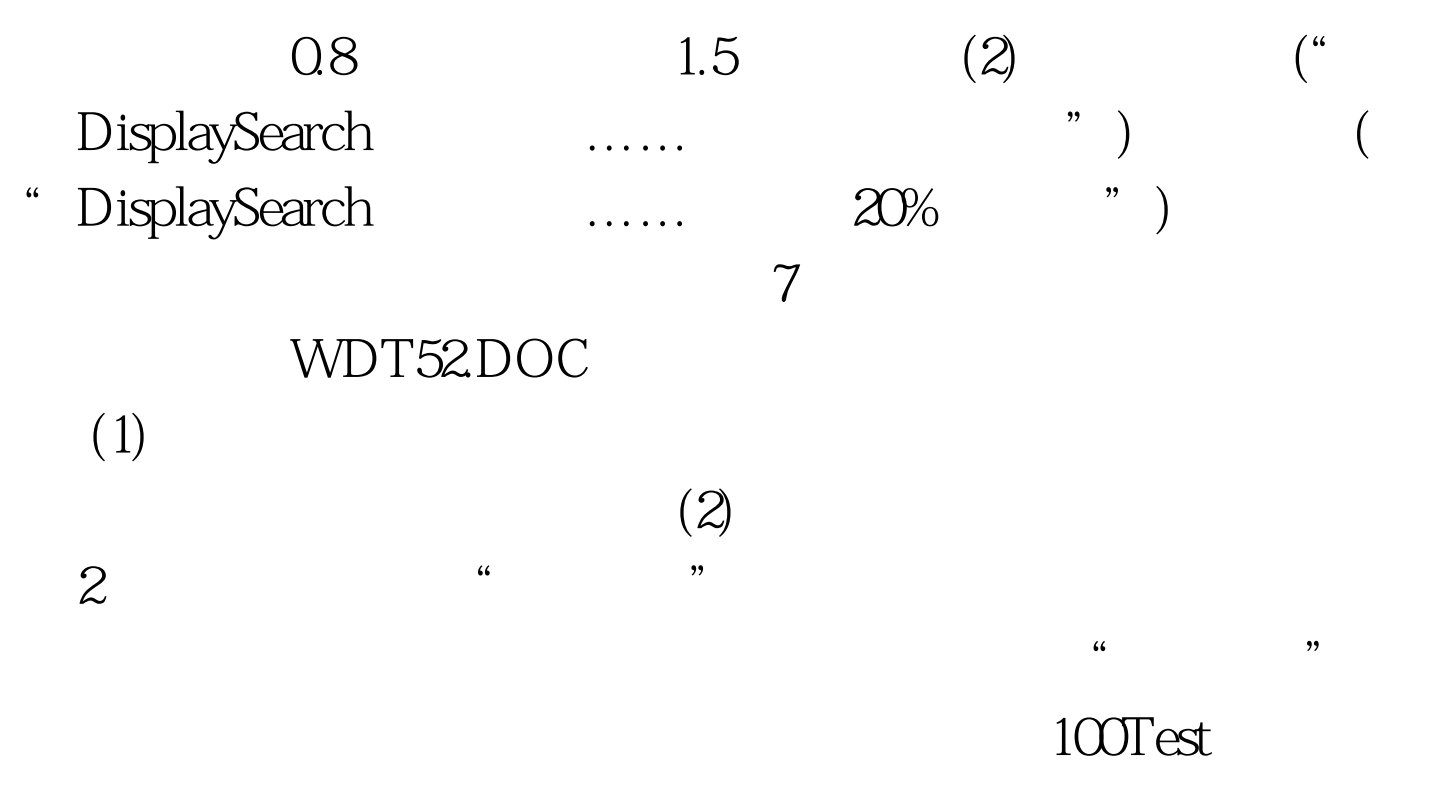

www.100test.com